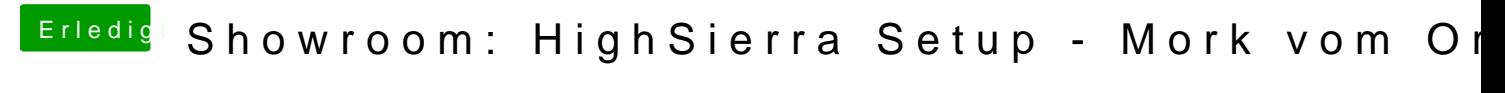

Beitrag von Mork vom Ork vom 4. Juli 2017, 23:46

Auch ich möchte Euch mein Setup nicht vorenthalten.

Zunächst ein Überblick über meinen privaten Arbeitsplatz:

Blick von links:

Was ist hier alles genau zu sehen:

2x LG (27UD58P) 27" Monitor mit max. 3840x2160er Auflösung, 60Hz, Free ERGOTRON 2-Arm Monitorhalter 1x MacBoon Pro 11,3 (late 2013er) 1x Logitech K750 Wireless Solar Keyboard 2x Philips Hue-Lampen (zum laden des Logitech-Keyboards) 1x CalDigit Thunderbolt2 Station 1x Brother LablePrinter

An die beiden Monitore angeschlossen sind: 1x Sapphire RX480 Nitro 8 GB via 2x Displayport (1x linker LG, 1x rechter LG) 1x iGPU von meinem ASUS ROG Maximus VIII Extreme via DP-auf-HDMI (link 1x MacBook Pro via HDMI (rechter LG)

Kommen wir zur Hauptmaschine: ASUS ROG Maximus VIII Extreme in einer AIR 540 Gehäuse (montiert in einem Rack):

Left View:

Right View:

In dem Rack befindet sich zusätzlich:

- " ein Temp-Sensorboard, welches ab 30 Grad Innentemperatur die Luft nach
- " 7-fach USB3 Hub (alle Ports einzeln ab- und zuschaltbar)
- " ein Netgear 24-port Gigabit-Switch
- " ein Network-Raid mit acht 2 Terrabyteplatten

Das Corsair Carbide Air 540 Gehäuse steht auf einem ausziehbaren Boden, "Innereien" ran muss, um Komponenten zu tauschen. Das ganze abschließbar mit Tür (d ausgehängt habe).

Ist die Tür zu, ist absolute Ruhe im Karton

Hardwarespezifikation des ASUS Boards können Interessierte meiner Signatu

Beitrag von al6042 vom 4. Juli 2017, 23:51

Das nenne ich doch mal "schneckig"...

Ich liebe das K750...

Beitrag von derHackfan vom 5. Juli 2017, 00:07

So lässt es sich aushalten ...

Beitrag von griven vom 5. Juli 2017, 00:37

Einfach nur WOW ein extrem cooles Setup

Beitrag von Kazuya91 vom 5. Juli 2017, 00:42

Kommandozentrale

Beitrag von Dr.Stein vom 5. Juli 2017, 00:46

[Mork vom](https://www.hackintosh-forum.de/user/39360-mork-vom-ork/) Ork

Das hat schon etwas von Kommandozentral.

Ich wollte mir dir Bilder größer ansehen aber musste feststellen, das es nicht hier im Forum da du leider einen externen Hoster verwendest (pic-uplo Wenn der Server die Bilder löscht, sind sie hier auch weg.

Aber ein echt schönes und cooles Setup !!! :o

Beitrag von Mork vom Ork vom 5. Juli 2017, 01:00

[Zitat von Dr.](https://www.hackintosh-forum.de/index.php/Thread/32723-Showroom-HighSierra-Setup-Mork-vom-Ork/?postID=331475#post331475)Stein

Ich wollte mir dir Bilder größer ansehen aber musste feststellen, das Jedenfalls nicht hier im Forum da du leider einen externen Hoster v upload). Wenn der Server die Bilder löscht, sind sie hier auch weg.

Danke für den Hinweis (und die vielen LIKEs), ist korrigiert. Bilder fin Anhang an den Beitrag

Beitrag von SirusX vom 5. Juli 2017, 01:09

Echt Mega Hut ab

Gesendet von iPhone mit Tapatalk Pro

Beitrag von Dr.Stein vom 5. Juli 2017, 01:32

Auf jeden Fall ein Cool@MoSrektUpm Ork Hab da noch eine klitze-kleine Änderung wegen der Bilder vorgenommen. dir so.

Beitrag von FighterSchrauber vom 4. Januar 2018, 13:54

So lässt es sich ja Mal aushalten allein für das Monitoraufgebot würde ich tö